DRAWING LINES IN THE FOREST CREATING WILDERNESS AREAS IN THE PACIFIC NORTHWEST

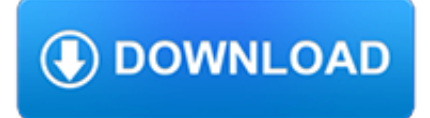

## **drawing lines in the pdf**

Line Width and Color Arrow Style and Size. First Page Previous Page Next Page Last Page. Online Help. Draw Multiple Lines with Point Snapping

# **First Page Previous Page Next Page Last Page PDFill: PDF**

Fritz Baumgarten was a German children's book illustrator active in the early to mid part of the 20th century. He illustrated numerous books, primarily in Germany, working in a nicely finessed combination of ink and watercolor.

## **Lines and Colors – Blog on painting, drawing, sketching**

Spring 2006 MEC1000 Technical Drawing - D. Anderson 17 Drawing Views – Detail Views When there is a great disparity between feature size, or views are overcrowded with

## **Technical Drawing - Franklin W. Olin - Machine Shop**

Importance. Contour drawing is an essential technique in the field of art because it is a strong foundation for any drawing or painting; it can potentially modify a subjects' form through variation within the lines.

# **Contour drawing - Wikipedia**

Drawing is one of the oldest forms of human expression within the visual arts. It is generally concerned with the marking of lines and areas of tone onto paper/other material, where the accurate representation of the visual world is expressed upon a plane surface. Traditional drawings were monochrome, or at least had little colour, while modern colored-pencil drawings may approach or cross a ...

# **Drawing - Wikipedia**

Gesture Drawing for Animation v Foreword by the Editor Walt Stanchfield was an animator who taught life drawing classes for animators with a special emphasis on gesture drawing.

## **Gesture Drawing for Animation - Ron Doucet**

PDFill PDF Editor can draw Line, Arrow, Rectangle, Circle, Ellipse, Arc, Pie, Basic Shape, Curve and Signature with border/filling styles directly into the PDF document.

## **PDFill PDF Editor: Draw Shapes onto PDF Page**

dot User's Manual, January 5, 2015 4 size to 4,4 (in inches). This attribute controls the size of the drawing; if the drawing is too large, it is scaled uniformly as necessary to ?t.

## **Drawing graphs with - Graph Visualization Software**

Advantages and Disadvantages of Pencil Drawing The advantage of using a pencil when drawing as opposed to using a pen is that you can easily erase mistakes when you use a pencil for drawing.

# **Pencil Drawing - A Beginner's Guide - Freebies 4 U.net**

CHAPTER 8 Multiview Drawings 377 media. An example of one of the methods developed to accomplish this task is shown in Figure 8.2, which is a pictorial drawing with shades and shadows to give the

## **Chapter 8 Multiview Drawings - McGraw Hill Education**

Hey Luis.I've got a problem that is really bothering me.Even when just drawing lines just like in this exercise I tend to smudge them with my hand.Are there any other ways to prevent this from happening besides wearing gloves and keeping something underneath your hand to prevent smudging?

## **How Drawing can be as easy for you as Writing: The A, B**

When you select an anchor point that connects curved segments (or select the segment itself), the anchor points of the connecting segments display direction handles, which consist of direction lines that end in direction points.The angle and length of the direction lines determine the shape and size of the curved segments.

### **How to get started with drawing in Illustrator - Adobe**

v PREFACE The GSFC Engineering Drawing Standards Manual is the official source for the requirements and interpretations to be used in the development and presentation of engineering drawings and related documentation for the GSFC.

### **ENGINEERING DRAWING STANDARDS MANUAL - Mick Peterson**

1 Drawing an Approximate Representation of an Involute Spur Gear Tooth Project Description Create a solid model and a working drawing of the 24 pitch gears specified below.

### **Drawing an Approximate Representation of an Involute Spur**

Valentines day ideas for kids can be educational too. This drawing uses a ruler, which is a 2nd grade Common Core Standard. For more Valentine drawing ideas, see my new "Valentine Drawing" ebook in my PDF Shop. MATERIALS

### **Valentine's Day LOVE Line Drawing · Art Projects for Kids**

A Technique for Drawing Directed Graphs Emden R. Gansner Eleftherios Koutso?os Stephen C. North Kiem-Phong Vo AT&T Bell Laboratories Murray Hill, New Jersey 07974

### **A Technique for Drawing Directed Graphs**

Drawing Sketches in the Sketcher Workbench-I 1-3 box provided in the New dialog box. You can also write word Part in the Selection edit box Evaluation chapter. Logon to www.cadcim.com for more details

### **Drawing Sketches in the Sketcher Workbench-I - Free**

WHO Library Cataloguing-in-Publication Data WHO guidelines on drawing blood: best practices in phlebotomy. 1.Bloodletting – standards. 2.Phlebotomy – standards. 3.Needlestick injuries – prevention and

### **WHO guidelines on drawing blood**

8. Add detail to your dragonfly. Draw veins on the wings using curved lines. For the upper wings, draw a long, curved line down the length of the wing.

#### **How to Draw a Dragonfly - Really Easy Drawing Tutorial**

Created by Linda D. Resch and Linda C. Joseph 2000 All Rights Reserved 1 Drawing in Microsoft Word The Drawing Tools are an added feature to Microsoft Word.

#### **Drawing in Microsoft Word - CyberBee**

As children gain control of the marks on the page, they start to name their scribbles and engage in imaginative play when drawing.A child may an-nounce what he or she is going to draw before

## **Young in Art - Craig Roland**

Isometric Drawings in AutoCAD – R Greenlee Page | 3 picture at the right. Use the CTRL E key combination to change the mouse pointer so that the lines are parallel with the edges of the right

## **Chapter 7 – Isometric Drawings - University of New Mexico**

Use the annotation and drawing markup tools, such as lines, arrows, boxes, and other shapes, to add comments to your PDF document in Adobe Acrobat and Acrobat Reader. You can also customize the appearance of the commenting tools.

## **Use annotation and drawing markup tools to add comments in**

Dimensioning Drawings with AutoCAD – R Greenlee Page | 5 We can use these tools to create dimensions on the drawing we have created. Remember before you start creating dimensions there are several rules to

## **Chapter 4 – Dimensioning Drawings**

A Guide to Filing a Utility Patent Application January 2014 Introduction The United St

## **Nonprovisional (Utility) Patent Application Filing Guide**

To laser cut and engrave for you we require vector file(s) compiled in a drawing editing software.If you can provide us with files setup as specified in the following guides, we advise that you do.

## **Cut Laser Cut : Drawing resources**

The Elements of Style Oliver Strunk Contents FOREWORD ix INTRODUCTION xiii I. ELEMENTARY RULES OF USAGE 1 1. Form the possessive singular of nouns by adding 's. 1

# **OLIVER STRUNK: 'THE ELEMENTS OF STYLE' (4th edition)**

The Pedigree zA pedigree is a drawing of a family tree zThe pedigree is used by genetic counselors and other medical professionals to assess families

## **Your Family Health History - National Human Genome**

PDF to DWG Stand-Alone Version: PDF to DWG Converter Stand-Alone, a stand alone application which allows you to convert PDF files to DWG or DXF files in few easy steps.

# **PDF to DWG Converter, Convert pdf to dwg Accurately & Quickly**

A simple polar bear drawing can make a very cute holiday card. You can swap that hat out for a regular stocking cap the rest of the year.. I love using this easy drawing as a watercolor project. Try using real watercolor paper so the colors are bright and the crayon resist for the snow really stands out.

# **Simple Polar Bear Drawing · Art Projects for Kids**

Reduce the Output File Size; In order to reduce the output file size, please uncheck the box of "Fill TTF Text" in step 4/5. If a drawing contains True type fonts, as the texts increasing, the output PDF file size will be enlargement.

# **AutoDWG DWG to PDF Converter**

CUSTOM RADIATOR TEMPLATE To Order, Please Fax Form to: 864-845-5001 or Email Form to: Sales@griffinrad.com Call 800-722-3723 for Questions or Help Customer Design Approval Signature:

# **BOLD NOTE:\*MARK-UP THE ATTACHED RADIATOR DRAWING AS VIEWED**

Start by just looking up Ever since a fellow artist challenged me to include a sky in one of my drawings, I have been keeping my mind in the clouds.

# **DRAWING SKIES - tutorial by Diane Wright**

mmpa standard no. 0100-00 standard specifications for permanent magnet materials magnetic materials producers association 8 south michigan anenue • suite 1000 • chicago, illinois 60603

## **STANDARD SPECIFICATIONS FOR PERMANENT MAGNET MATERIALS**

HUMAN PROPORTIONS Thank you for coming to this page. The Real Color Wheel is, I think, my most important page. Real Color Wheel Explained Human Figure Drawing Proportions